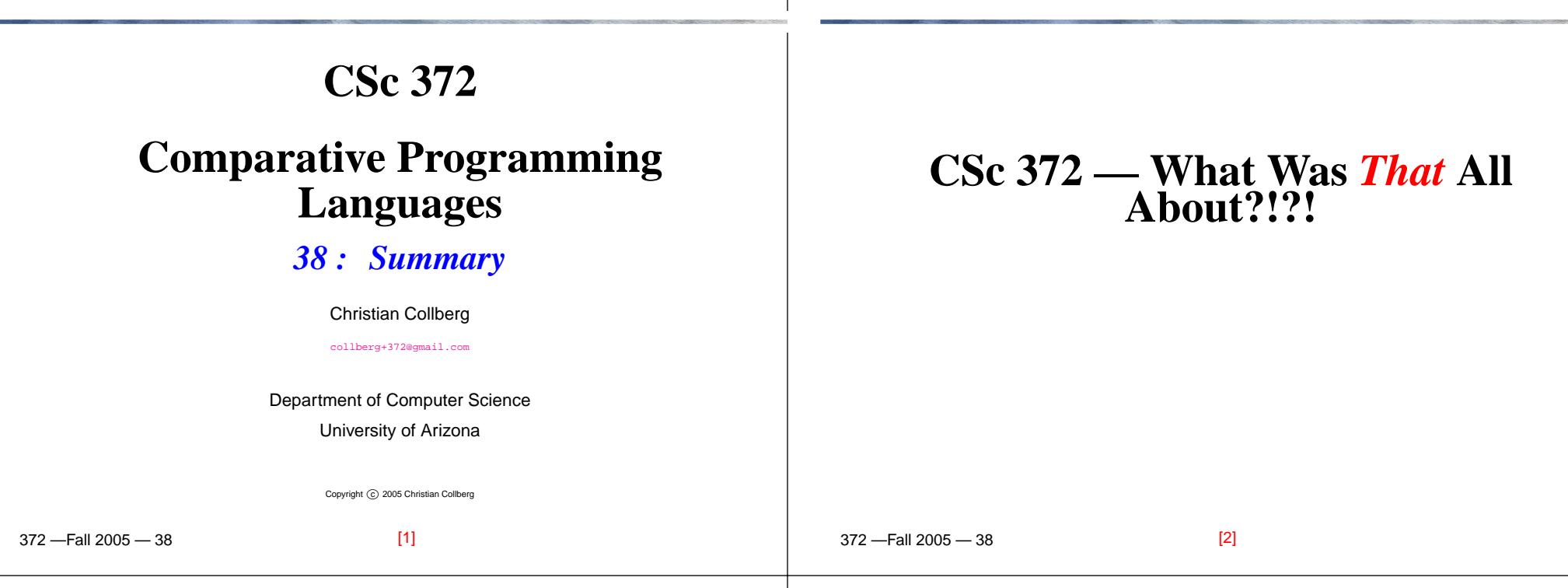

# **What Have We Learned?**

- Three languages!
- More importantly, we've learned to learn new languages! You will be doing this many times duringyour careers.
- We've learned to quickly understand new formalisms. Formalisms aren't just programming languages, but also include formal specifications of programs, XMLspecifications, game scripts, etc.
- We've learned to think about problem-solving in new ways. Next time you see <sup>a</sup> problem that cries out forbacktracking you will think of Prolog and Icon!

You Are Not Supposed to Understand This Lecture!!!

**3 Languages**

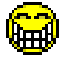

### **Haskell**

## **Prolog**

```
-Fall 2005 - 38
                  Sample interaction:
 ? commaint "1234567"
 1,234,567commaint in Haskell:
mmaint = reverse . foldr1 (\{x \ y - > x + + " , "++y) .
            group 3 . reverse
            where group n = takeWhile (not.null).
         map (take n).iterate (drop n)
                               [5] 372 —Fall 2005 — 38A coloring is OK iff
                                                                          1. The color of Region 1 \neq the color of Region 2, and
                                                                          2. The color of Region 1 \neq the color of Region 3,...
                                                                        color(R1, R2, R3, R4, R5, R6) :-
                                                                            diff(R1, R2), diff(R1, R3), diff(R1, R5), diff(R1, R6),
                                                                            diff(R2, R3), diff(R2, R4), diff(R2, R5), diff(R2, R6),
                                                                            diff(R3, R4), diff(R3, R6), diff(R5, R6).
                                                                        diff(red,blue). diff(red,green). diff(red,yellow).
                                                                        diff(blue,red). diff(blue,green). diff(blue,yellow).
                                                                        diff(green,red). diff(green,blue). diff(green,yellow).
                                                                        diff(yellow, red).diff(yellow,blue). diff(yellow,green).
                                                                                                          [6]F_{2} \cap \cap F \cap \capIcon# Convert all occurrences of A,E,H,I,O, U,W,Y in other
# positions to "." # Assign the following numbers to
# the remaining letters after the first:
\# B, F, P, V \implies 1 L \implies 4# C,G,J,K,Q,S,X,Z => 2 M,N => 5
# D, T \implies 3 R => 6
procedure soundex(name)
   local first, c, i
   # Convert to uppercase.
   name := map(name, string(&lcase), string(&ucase))
   # Retain the first letter of the name
   first := name[1]
   name := map(name, "ABCDEFGHIJKLMNOPQRSTUVWXYZ",
                        ".123.12..22455.12623.1.2.2")[7]\overline{a} , and \overline{a} are \overline{a} and \overline{a} and \overline{a} and \overline{a} and \overline{a} and \overline{a} and \overline{a} and \overline{a} and \overline{a} and \overline{a} and \overline{a} and \overline{a} and \overline{a} and \overline{a} and \overline{a} an
                                                                                                    Icon. . .
                                                                              # If two or more letters with the same
                                                                              # code were adjacent in the original name,
                                                                              # omit all but the first
                                                                              every c := !"123456" do
                                                                                   while i := find(c||c, name) do
                                                                                       name[i+:2] := cname[1] := first# Now delete our place holder ('.')
                                                                              while i := upto('.', name) do name[i] := " "return left(name,4,"0")
                                                                           endprocedure main(args)
                                                                              write(args[1] || \cdot || ==> || \cdot || soundex(args[1]))
                                                                           end [8]
```
# **The Final Exam**

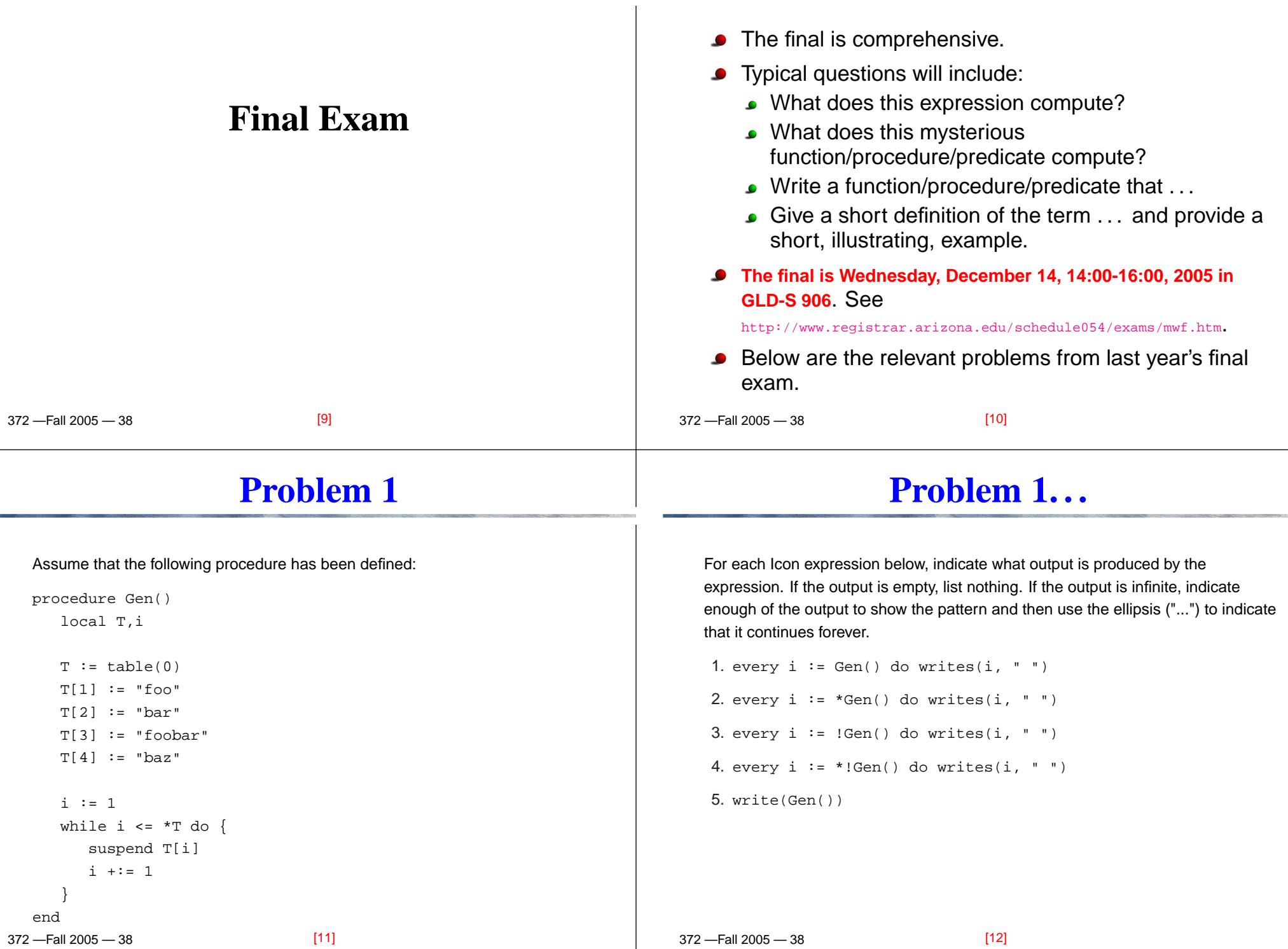

# **Problem 1. . .**

 $\overline{r}$   $\overline{u}$  2005  $\overline{a}$ 

# **Problem 2**

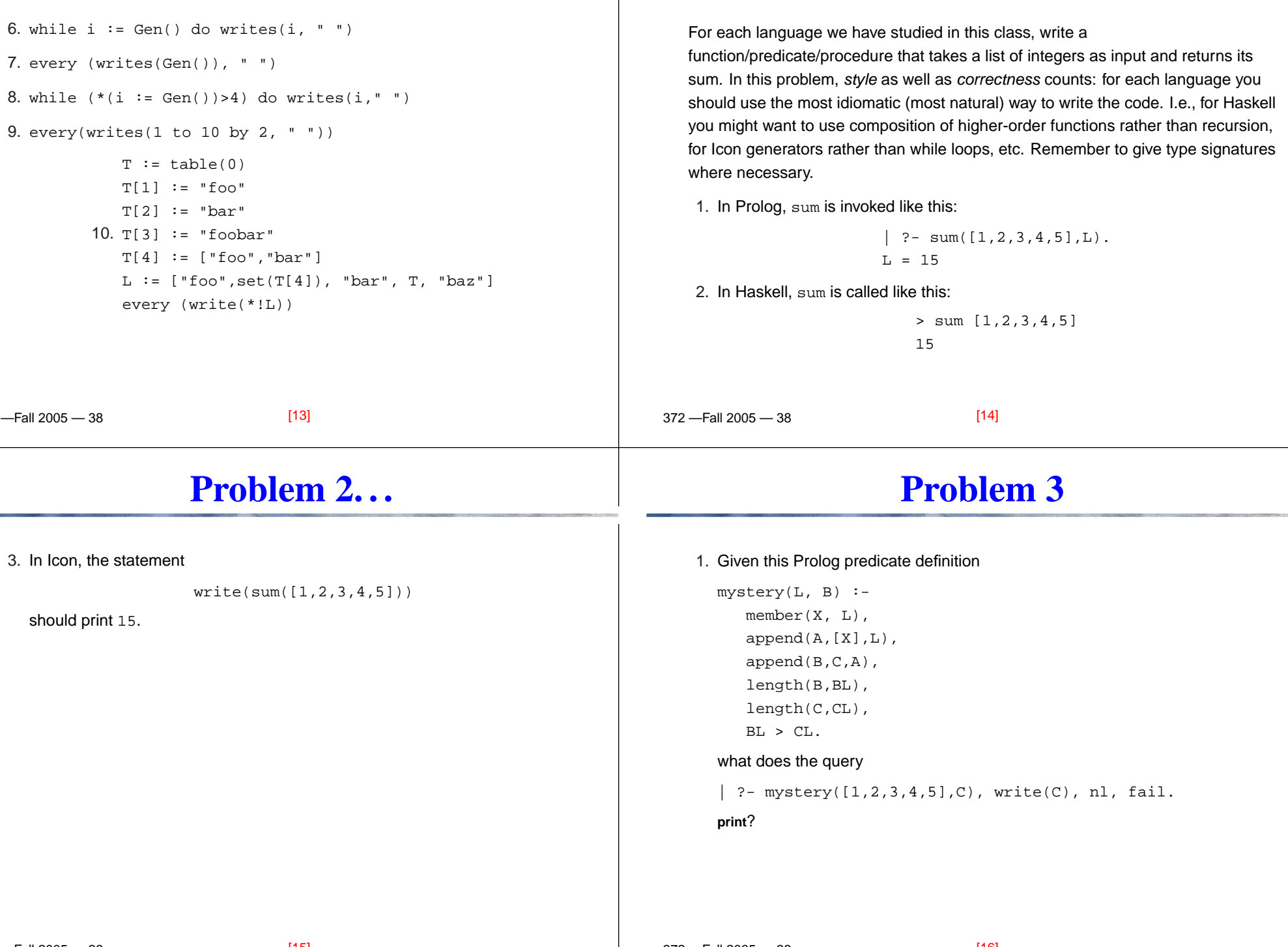

 $\mathbf{I}$ 

372 —Fall 2005 — 38

## **Problem 3. . .**

# **Problem 4**

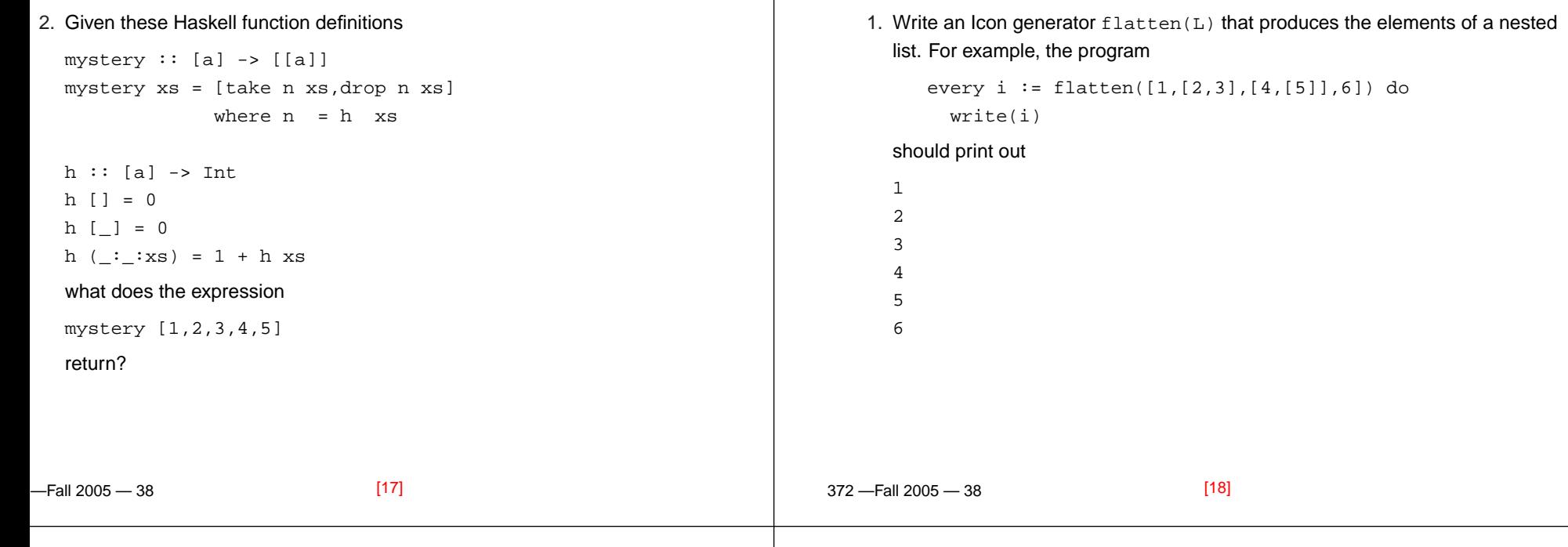

## **Problem 4. . .**

2. Write <sup>a</sup> procedure strip that uses string scanning primitives to remove all non-letters from <sup>a</sup> string. For example, the statement

write(strip("h5i the3re!"))

#### should print the string

hithere

 $F_{2}$   $\cap$   $\cap$   $F$   $\cap$   $\cap$ 

- **Problem 5**
- 1. What is referential transparency? Illustrate with an Icon procedure and <sup>a</sup>Haskell function.
- 2. Haskell is a *lazy* language. What does this mean?
- 3. What is an accumulator pair? What is it good for? Illustrate with <sup>a</sup> Prolog or Haskell example.

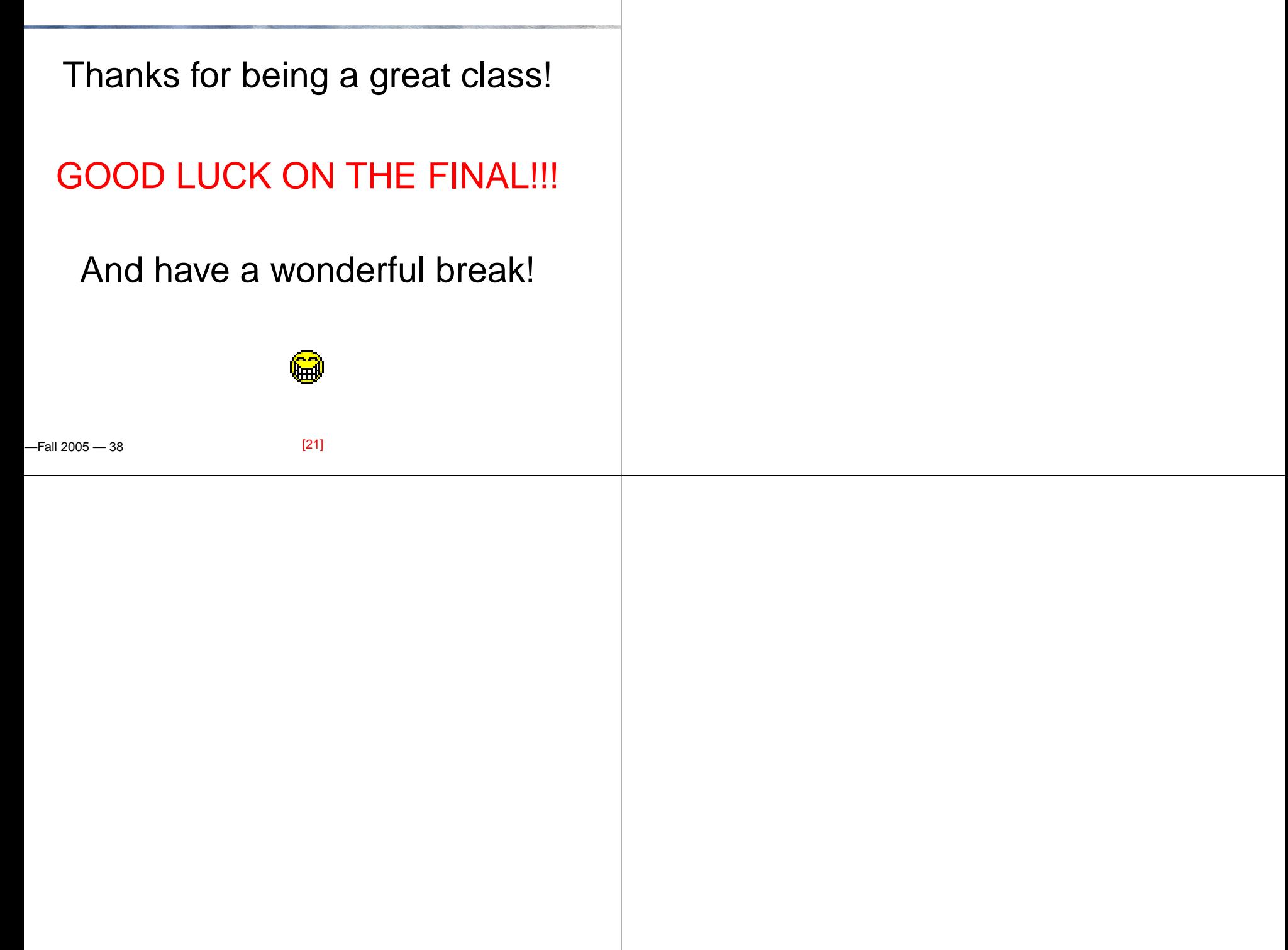